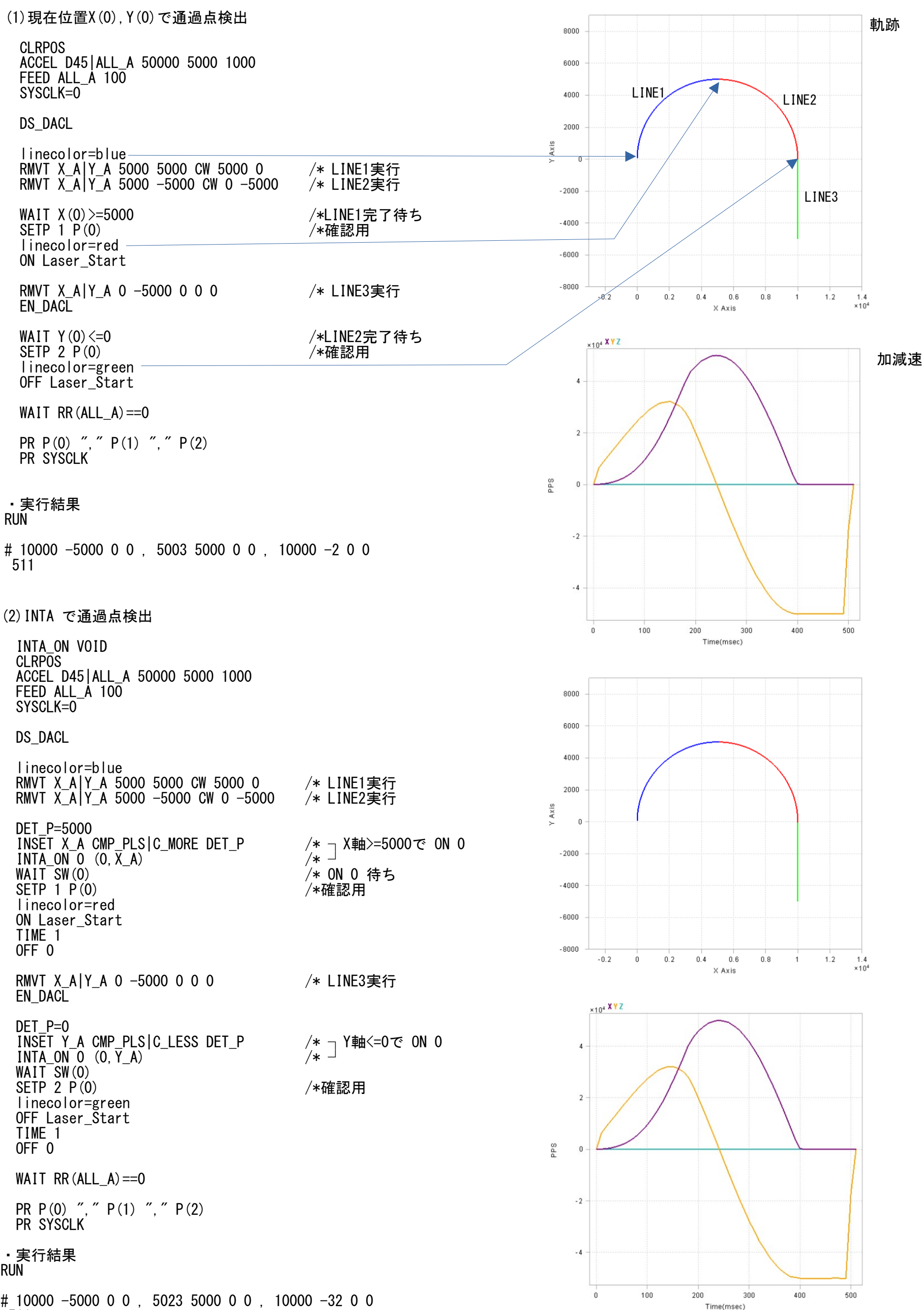

RUN

# 10000 -5000 0 0 , 5023 5000 0 0 , 10000 -32 0 0 511

■ MPCプログラム抜粋

■ 連続補間の先読みを踏まえて順番にコマンドを実行できます。

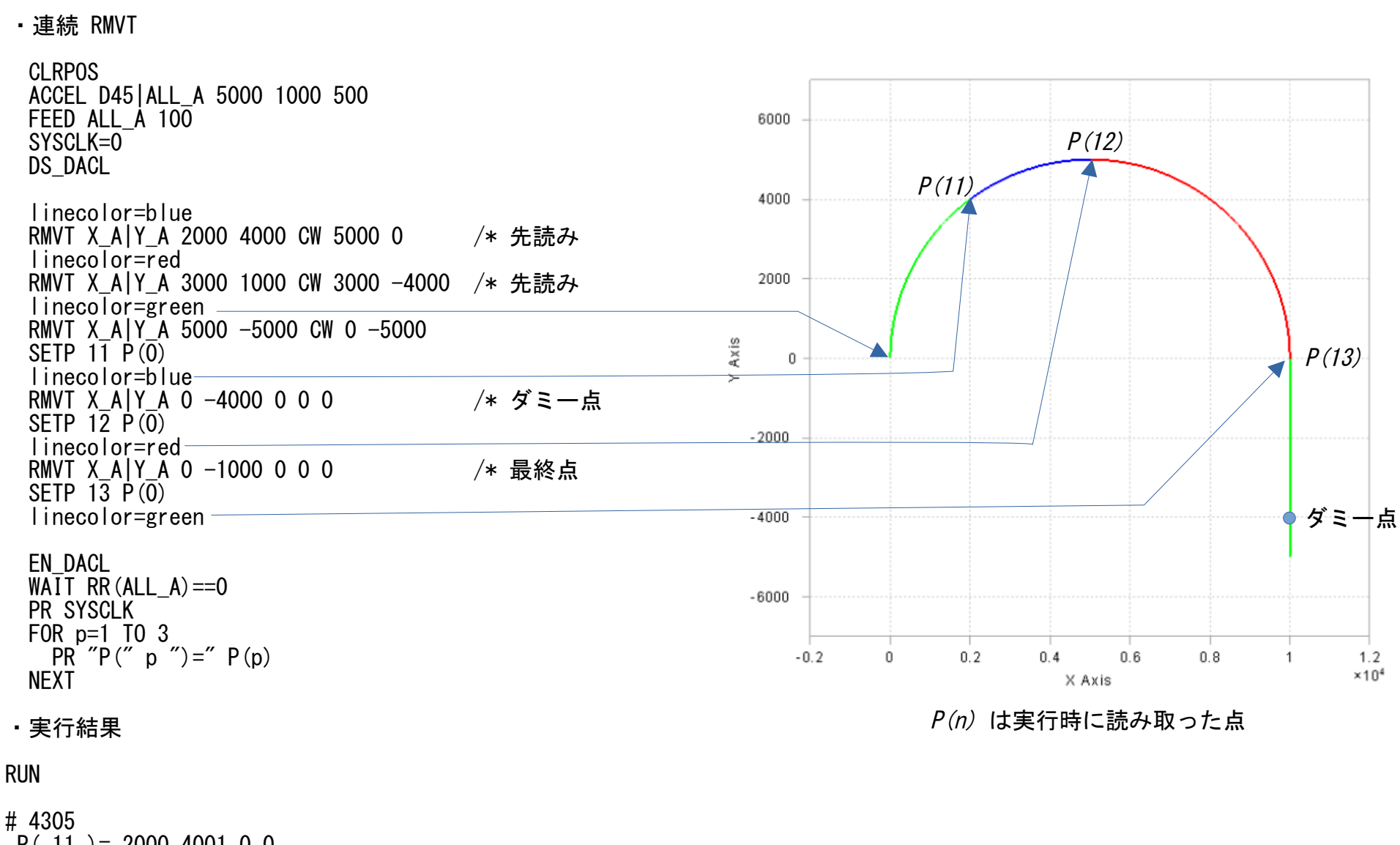

 $P( 11 ) = 2000 4001 0 0$  $P($  12  $)=$  5001 5001 0 0  $P( 13 ) = 10000 1 0 0$ 

# 4305  $P( 12 ) = 2000 4001 0 0$  $P( 13 ) = 5000 5001 0 0$  $P( 14 ) = 10000 1 0 0$ 

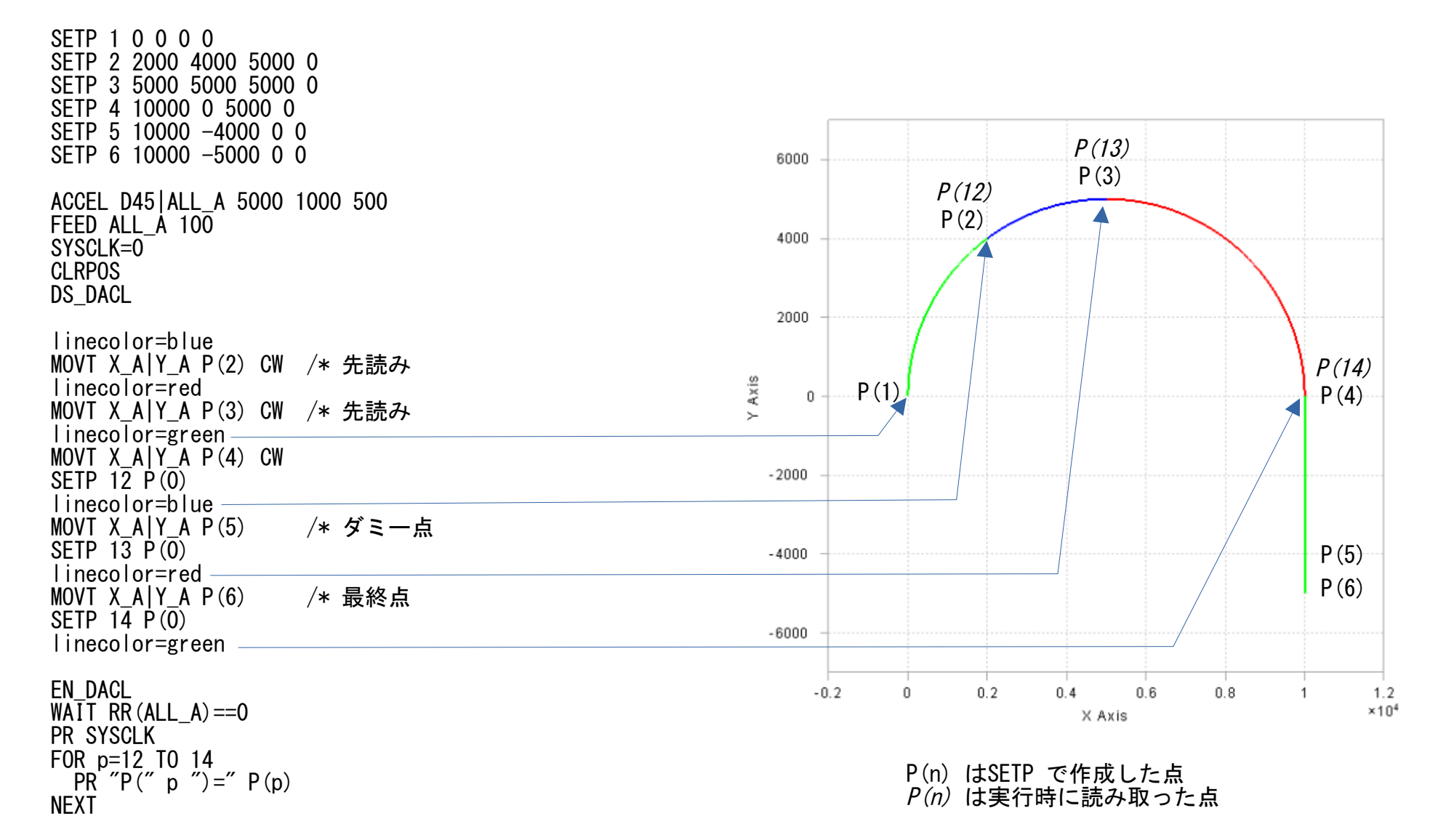

## ・実行結果

## RUN

・連続 MOVT